# МИНИСТЕРСТВО ПРОСВЕЩЕНИЯ РОССИЙСКОЙ ФЕДЕРАЦИИ Федеральное государственное бюджетное профессиональное образовательное учреждение «Калтанское специальное учебно-воспитательное учреждение закрытого типа» (Калтанское СУВУ)

**УТВЕРЖДАЮ** Директор Калтанского СУВУ А.Н. Гилев Приказ № 9 or « 30 » abuscina 2022 r. Подписано: Гилев Гипев Алексей Алексей Николаевич дата: 2023.04.04<br>11:48:59 +07'00' Николаевич

# РАБОЧАЯ ПРОГРАММА УЧЕБНОЙ ДИСЦИПЛИНЫ ОП.03 ГРАФИКА

по профессии 18783 Станочник деревообрабатывающих станков

Форма обучения: очная

Рабочая программа учебной дисциплины разработана на основе профессионального стандарта «Станочник для работы на оборудовании универсального назначения в деревообработке и производстве мебели»; Федерального государственного образовательного стандарта (далее - ФГОС) по профессии среднего профессионального образования (далее СПО) 250401.03 Станочник деревообрабатывающих станков, входящей в состав укрупненной группы 35.00.00 Сельское, лесное и рыбное хозяйство.

Организация-разработчик: федеральное государственное бюджетное профессиональное образовательное учреждение «Калтанское специальное учебно-воспитательное учреждение закрытого типа».

#### Разработчик:

Сбитнева Елена Владимировна, преподаватель Калтанского СУВУ.

Рабочая программа рассмотрена и одобрена на заседании методического объединения преподавателей дисциплин профессионального цикла и мастеров 

Руководитель МО СА. Старкова

Рабочая программа рассмотрена и одобрена на 20 / 20 учебный год заседании методического объединения преподавателей Ha ЛИСПИПЛИН профессионального цикла производственного  $\overline{M}$ мастеров обучения <u>« » 20 г., протокол № 1.</u>

В программу внесены дополнения и изменения (см. Приложение ). Руководитель МО \_\_\_\_\_\_\_\_\_ О.А. Старкова

# **СОДЕРЖАНИЕ**

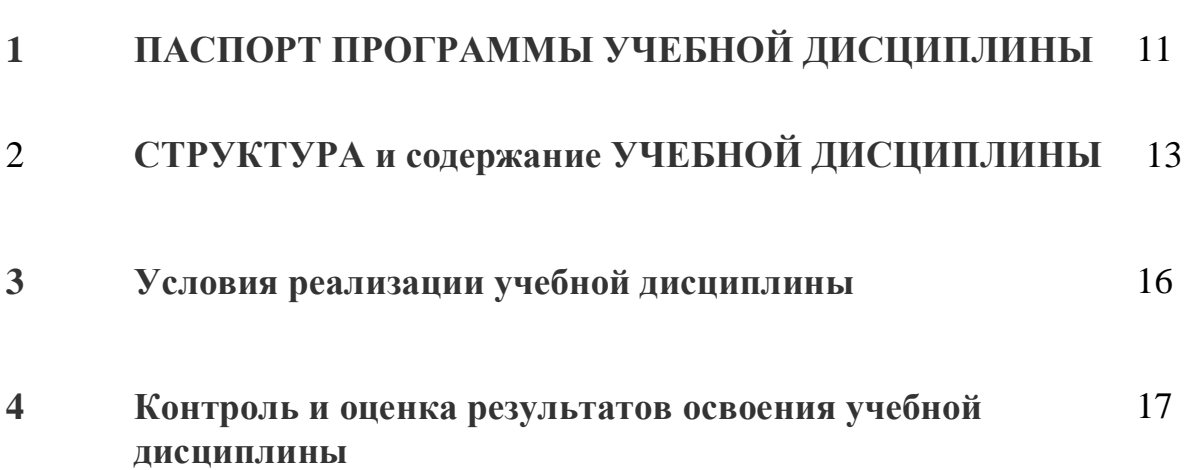

# стр.

# **1. ПАСПОРТ ПРОГРАММЫ УЧЕБНОЙ ДИСЦИПЛИНЫ**

#### **ГРАФИКА**

#### **1.1.Область применения программы**

Программа учебной дисциплины является частью образовательной программы профессиональной подготовки по профессии рабочих 18783 Станочник деревообрабатывающих станков

**Место дисциплины в структуре основной профессиональной образовательной программы:** Общепрофессиональный цикл.

#### **1.2. Цели и задачи учебной дисциплины - требования к результатам освоения дисциплины:**

В результате освоения дисциплины обучающийся должен:

#### **уметь:**

читать и оформлять чертежи схемы и графики;

 составлять эскизы обрабатываемые детали с указанием допусков и посадок;

пользоваться справочной литературой;

 пользоваться спецификацией в процессе чтения строительных чертежей, схем;

 читать простые чертежи деталей из древесины по технологической карте.

#### **знать:**

- основы черчения и геометрии;
- требования единой системы конструкторской документации(ЕСКД);
- правила чтения схем и чертежей обрабатываемых деталей;
- способы выполнения рабочих чертежей и эскизов.

#### **1.4. Результаты освоения учебной дисциплины**

Результатом освоения программы учебной дисциплины является овладение обучающимися профессиональными (ПК) и общими (ОК) компетенциями:

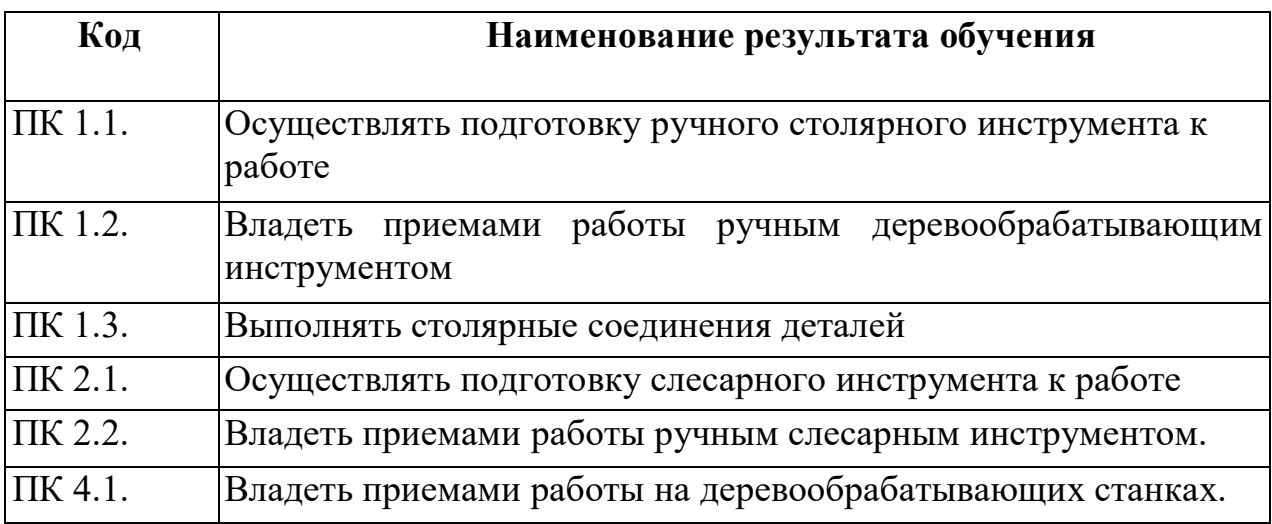

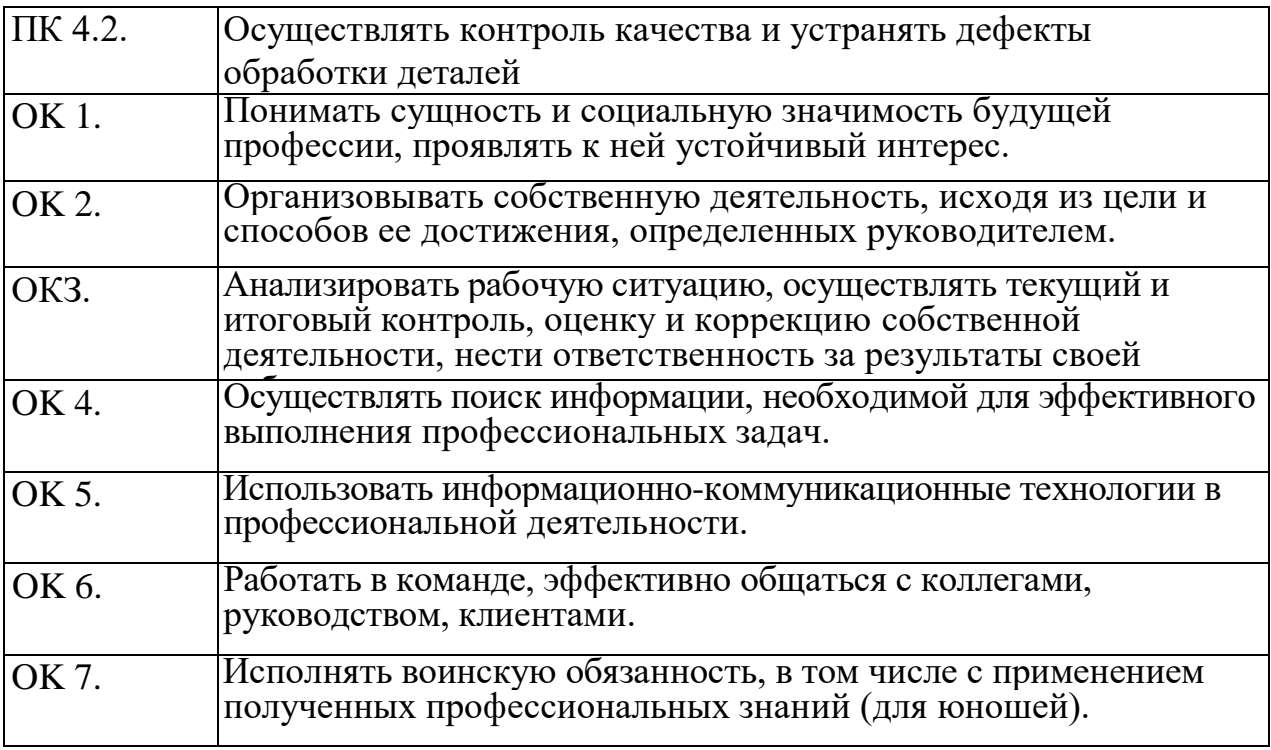

## **1.5. Количество часов на освоение учебной дисциплины:**

максимальной учебной нагрузки обучающегося 10 часов, в том числе: обязательной аудиторной учебной нагрузки обучающегося 10 часов.

# **2. СТРУКТУРА И ПРИМЕРНОЕ СОДЕРЖАНИЕ УЧЕБНОЙ ДИСЦИПЛИНЫ**

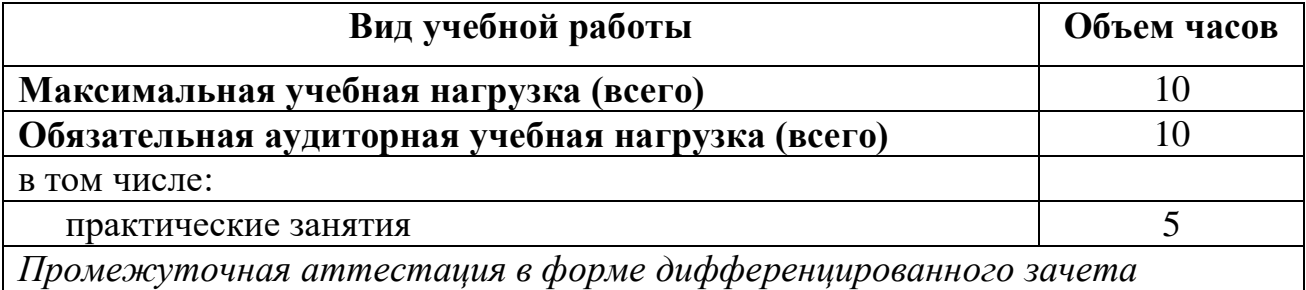

# **2.1. Объем учебной дисциплины и виды учебной работы:**

# **3.2. Тематический план и содержание учебной дисциплины ОП. 03 «Графика» по профессии рабочих 11873 «Станочник деревообрабатывающих станков»**

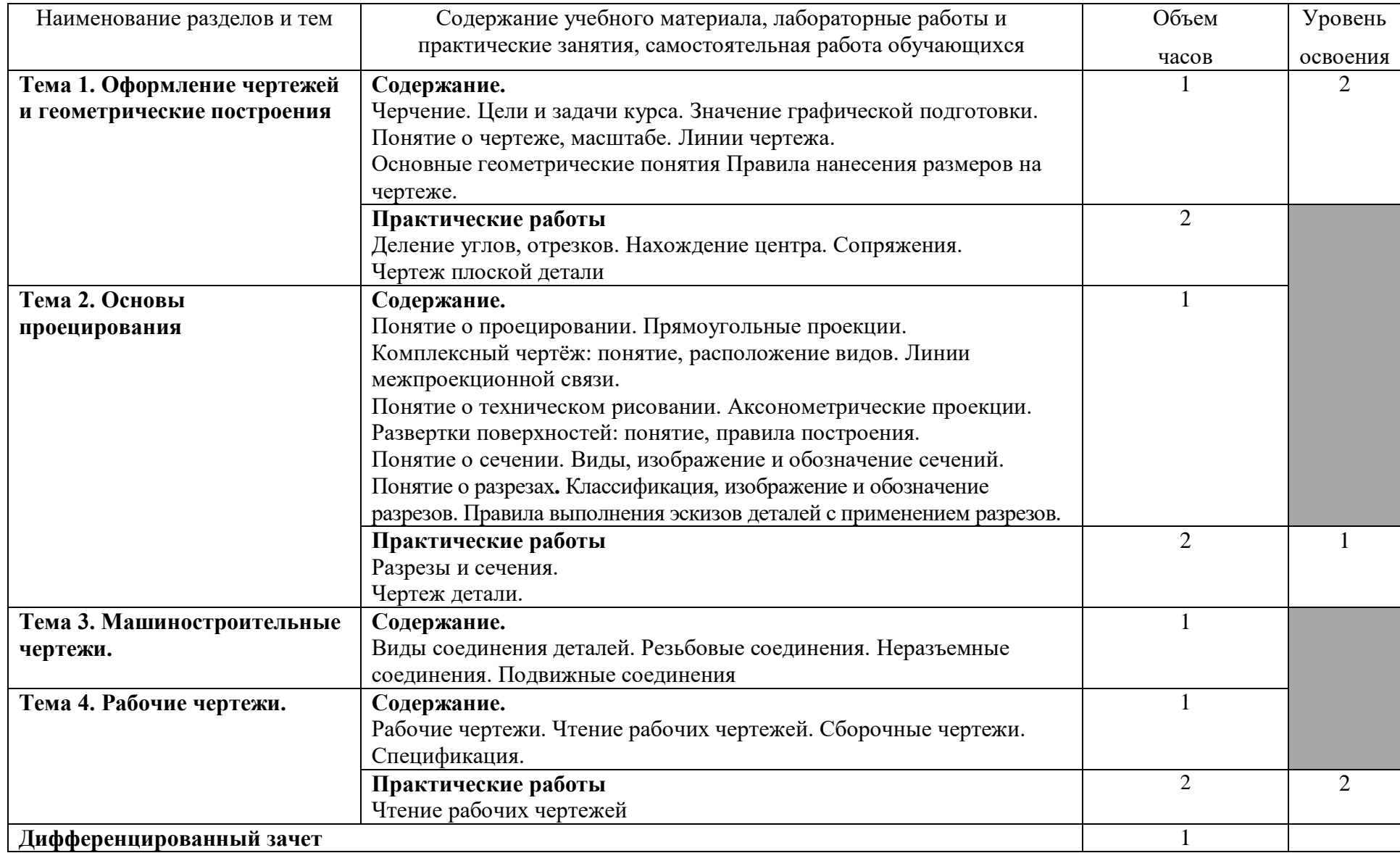

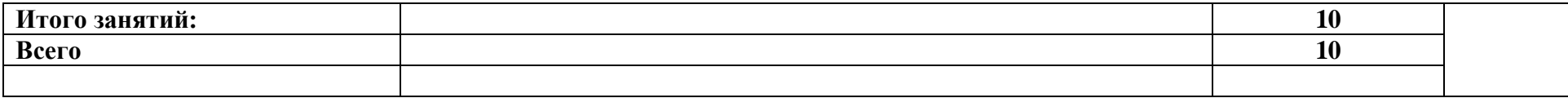

Для характеристики уровня освоения учебного материала используются следующие обозначения:

1 - ознакомительный (узнавание ранее изученных объектов, свойств);

2 - репродуктивный (выполнение деятельности по образцу, инструкции или под руководством);

3- продуктивный (планирование и самостоятельное выполнение деятельности, решение проблемных задач).

### **3. УСЛОВИЯ РЕАЛИЗАЦИИ ПРОГРАММЫ УЧЕБНОЙ ДИСЦИПЛИНЫ**

#### **3.1.Требования к материально-техническому обеспечению**

Реализация программы учебной дисциплины требует наличия учебного кабинета

# **«Графики».**

### **Оборудование учебного кабинета:**

- посадочные места по количеству обучающихся;
- рабочее место преподавателя;
- комплект учебно-наглядных пособий «Графика»;
- информационные стенды;
- наглядные пособия;
- стеллажи для книг;
- классная доска;
- телевизор.

# **3.2. Информационное обеспечение обучения**

# **Перечень рекомендуемых учебных изданий, Интернет-ресурсов, дополнительной литературы**

Основные источники:

1. Основы машиностроительного черчения: учеб. пособие / А.Н.Феофанов. – 5-е изд., стер. – М.: Издательский центр «Академия», 2016. - 80 с.

2. Оформление текстовых и графических материалов при подготовке дипломных проектов, курсовых и письменных экзаменационных работ (требования ЕСКД): учебно-методическое пособие для начального профессионального образования/А.П.Ганенко, М.И.Лапсарь. – М.: Издательский центр «Академия», 2012 г.

Интернет-ресурсы:

- 1. Государственные стандарты, СНиПы, СанПины [Электронный ресурс]. URL: [http://www.Gosthelp.ru/](http://www.gosthelp.ru/)
- 2. Единая система конструкторской документации. [Электронный ресурс]. URL: <https://standartgost.ru/>
- 3. Черчение. Учебник для 9 класса [Электронный ресурс]. URL: [http://tepka.ru/cherchenie\\_9/](http://tepka.ru/cherchenie_9/)
- 4. Классический курс инженерной графики. Создание чертежей. Самоучитель [Электронный ресурс]. - URL: [http://tepka.ru/cherchenie\\_9/](http://tepka.ru/cherchenie_9/)
- 5. Инженерная графика. Проекционное черчение: Учебно-метод. пособие для студентов заочной формы обучения химико- технологических специальностей / Г. И. Касперов [и др.]. – Минск : БГТУ, 2012. – 73 с [Электронный ресурс]. – URL: <https://www.belstu.by/>
- 6. Всезнающий сайт про черчение [Электронный ресурс]. URL: [http://cherch.ru/](https://www.google.com/url?q=http://cherch.ru/&sa=D&ust=1496215897632000&usg=AFQjCNF61zOViIio0ff2mmLLwTQs3cvD6A)
- 7. Справочник по черчению:[Электронный ресурс]. URL: [http://www.granitvtd.ru/](https://www.google.com/url?q=http://www.granitvtd.ru/&sa=D&ust=1496215897633000&usg=AFQjCNHXB1LABNU5p5jQTuLOjGwRDVnjaQ)
- 8. Техническое черчение [Электронный ресурс]. URL: [http://nacherchy.ru/](https://www.google.com/url?q=http://nacherchy.ru/&sa=D&ust=1496215897634000&usg=AFQjCNE-8BgvDx53PYF2t-v6pbJ0QJkG0Q)
- 9. Черчение «Электронная библиотека» [Электронный ресурс]. URL: [http://www.freebooks.su/kniga-cat-109.html](https://www.google.com/url?q=http://www.freebooks.su/kniga-cat-109.html&sa=D&ust=1496215897636000&usg=AFQjCNF86BQ7PBjJ5v4iouX4mk5uEywT7w)

## **4. КОНТРОЛЬ И ОЦЕНКА РЕЗУЛЬТАТОВ ОСВОЕНИЯ УЧЕБНОЙ ДИСЦИПЛИНЫ**

### **Контроль и оценка результатов освоения учебной дисциплины осуществляется преподавателем в процессе проведения контрольных работ, тестирования, а также выполнения обучающимися индивидуальных заданий.**

Для текущего контроля образовательными учреждениями создаются фонды оценочных средств (ФОС). ФОС включают в себя педагогические контрольно-измерительные материалы, предназначенные для определения соответствия (или несоответствия) индивидуальных образовательных достижений основным показателям результатов подготовки (таблица).

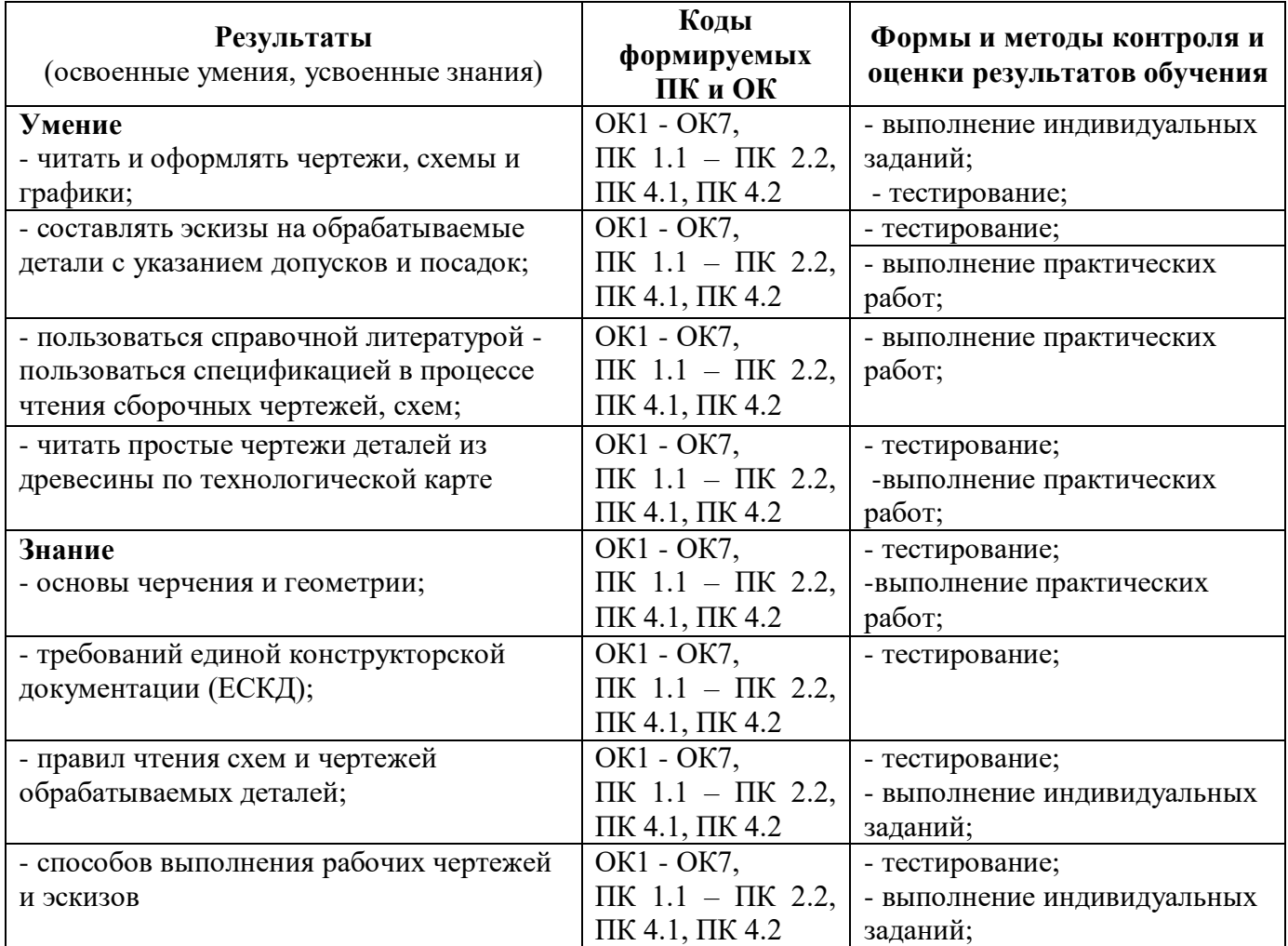

Оценка знаний, умений и навыков по результатам текущего контроля производится в соответствии с универсальной шкалой (таблица).

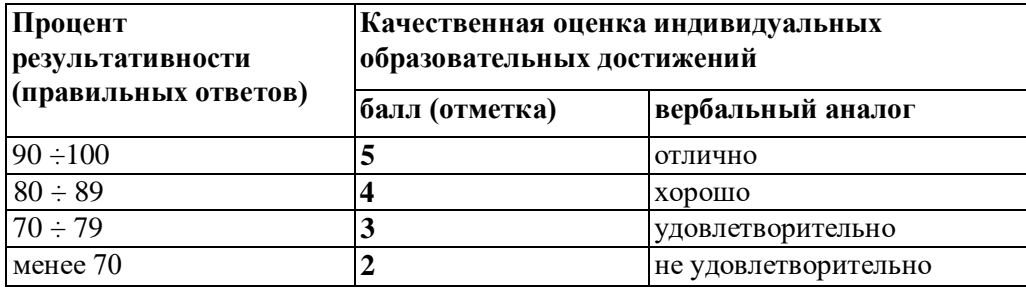

#### **Вопросы для дифференцированного зачета**

### **БИЛЕТ №1**

1. Перечислите основные линии чертежа. Укажите особенностиихначертания в соответствии с государственным стандартом.

2. По двум заданным видам постройте третий вид, применив необходимые разрезы. На чертеже нанесите размеры. По чертежу выполните аксонометрическое изображение детали с вырезом ¼ части детали.

### **БИЛЕТ №2**

1. Назовите правила оформления чертежа (формат, рамка, основная надпись на чертежах).

2. По двум заданным видам постройте третий вид, применив необходимые разрезы. На чертеже нанесите размеры. По чертежу выполните аксонометрическое изображение детали с вырезом ¼ части детали.

### **БИЛЕТ №З**

1. Перечислите основные правила нанесения размеров на чертежах (выносная линия, размерная линия, стрелки, знаки диаметра, радиуса, расположения размерных чисел).

2. По двум заданным видам постройте третий вид, применив необходимые разрезы. На чертеже нанесите размеры. По чертежу выполните аксонометрическое изображение детали с вырезом ¼ части детали.

### **БИЛЕТ №4**

1. Расскажите об особенностях применения и обозначениях масштабана машиностроительных и строительных чертежах.

2. По двум заданным видам постройте третий вид, применив необходимые разрезы. На чертеже нанесите размеры. По чертежу выполните аксонометрическое изображение детали с вырезом ¼ части детали. На наглядном изображении нанесите размеры.

## **БИЛЕТ №5**

1. Что называется разрезом? Чем он отличается от сечения? Перечислите виды разрезов.

3. По двум заданным видам постройте третий вид, применив необходимые разрезы. На чертеже нанесите размеры. По чертежу выполните аксонометрическое изображение детали с вырезом ¼ части детали..

## **БИЛЕТ №6**

1. Покажите приемы деления окружности на 3, 6, 12 частей с помощью циркуля, линейки, угольника.

2. По двум заданным видам постройте третий вид, применив необходимые разрезы. На чертеже нанесите размеры. По чертежу выполните аксонометрическое изображение детали с вырезом ¼ части детали.

#### **БИЛЕТ №7**

1. Что такое сечение? Каковы правила выполнения наложенных и вынесенных сечений?

2. По двум заданным видам постройте третий вид, применив необходимые разрезы. На чертеже нанесите размеры. По чертежу выполните аксонометрическое изображение детали с вырезом ¼ части детали.

#### **БИЛЕТ №8**

1. Что такое разъемные и неразъемные соединения. Виды разъемных соединений.

2. По двум заданным видам постройте третий вид, применив необходимые разрезы. На чертеже нанесите размеры. По чертежу выполните аксонометрическое изображение детали с вырезом ¼ части детали.

### **БИЛЕТ №9**

1. Перечислите правила изображения резьбы на чертежах (на стрежне и в отверстии).

2. По двум заданным видам постройте третий вид, применив необходимые разрезы. На чертеже нанесите размеры. По чертежу выполните аксонометрическое изображение детали с вырезом ¼ части детали.

#### **БИЛЕТ №10**

1. Назовите виды чертежа и соответствующиеим проекции.

2. По двум заданным видам постройте третий вид, применив необходимые разрезы. На чертеже нанесите размеры. По чертежу выполните аксонометрическое изображение детали с вырезом ¼ части детали.